## **Mettre sa calculatrice en mode examen**

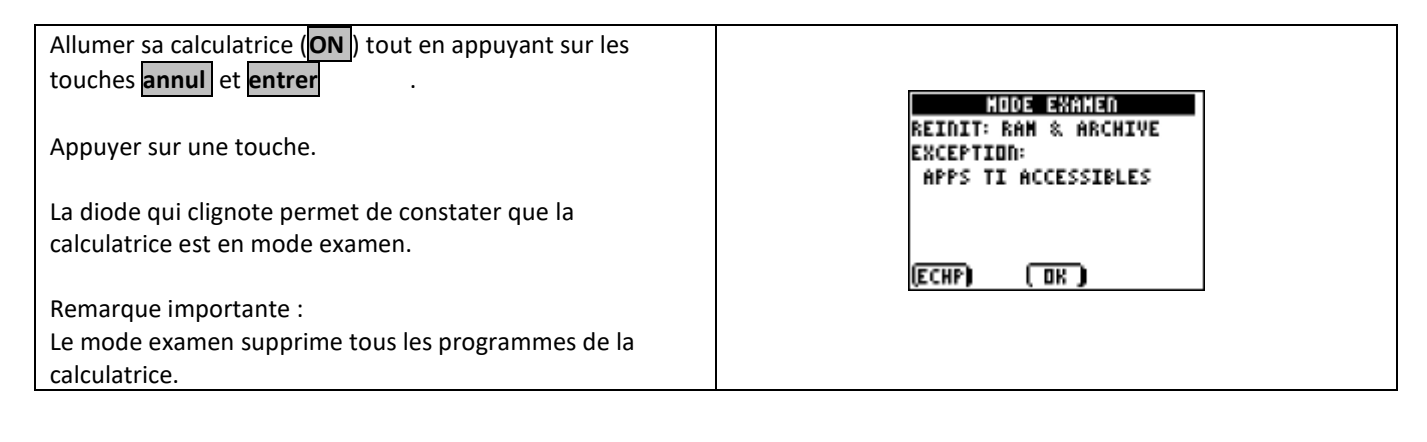

## **Sortir du mode examen**

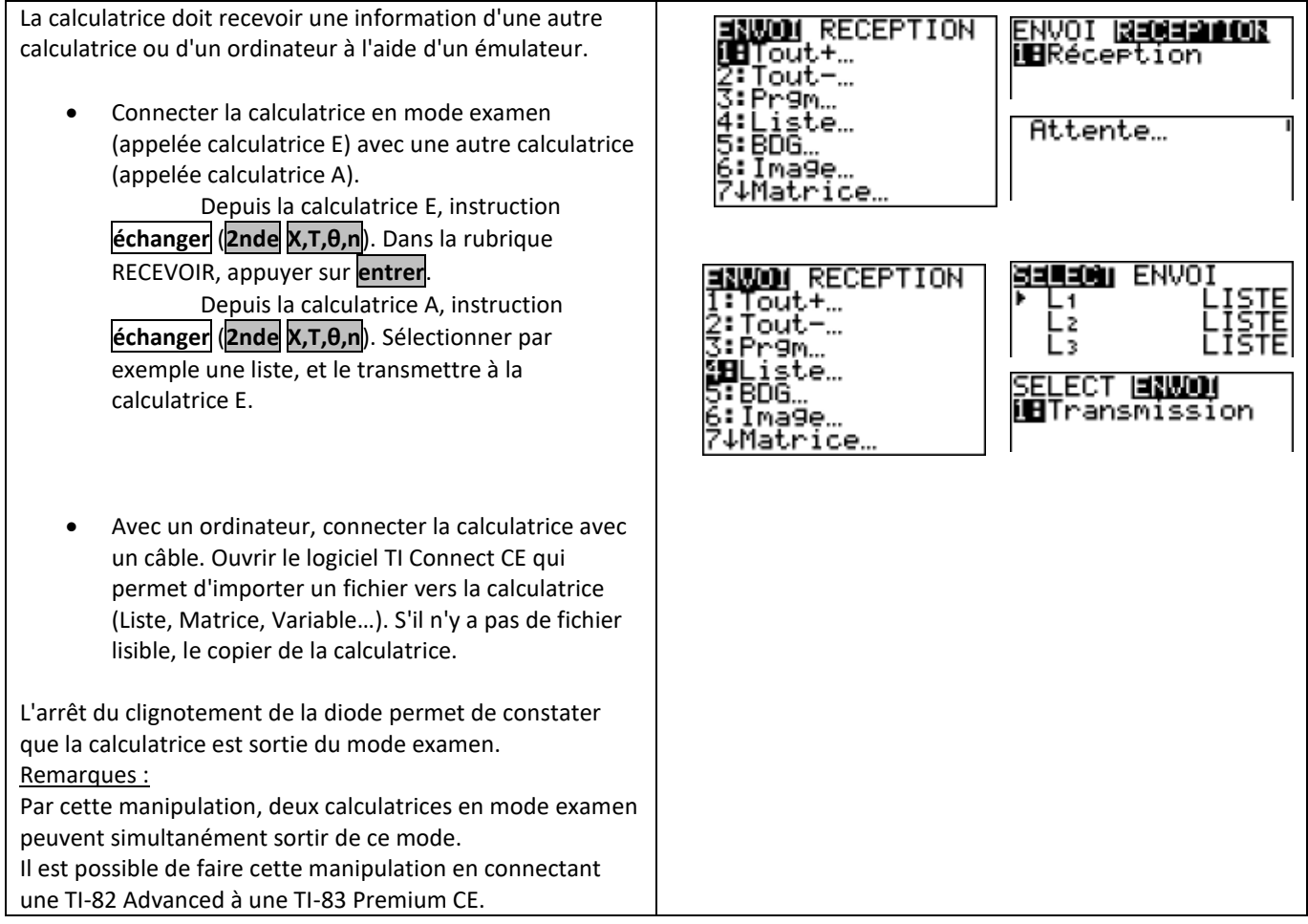

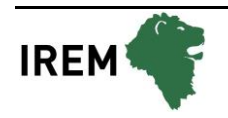